#### Государственное бюджетное образовательное учреждение среднего профессионального образования «Альметьевский профессиональный колледж»

#### **МЕТОДИЧЕСКИЕ РЕКОМЕНДАЦИИ**

## **ПРАВИЛА ОФОРМЛЕНИЯ КОМПЬЮТЕРНЫХ ПРЕЗЕНТАЦИЙ. ОСНОВНЫЕ ПРАВИЛА ВЫСТУПЛЕНИЯ**

*Составила: зам.директора по НМР Землянцева С.В.*

**Альметьевск 2015**

## **ОБЩИЕ ПРАВИЛА ДИЗАЙНА**

Многие дизайнеры утверждают, что законов и правил в дизайне нет. Есть советы, рекомендации, приемы. Дизайн, как всякий вид творчества, искусства, как всякий способ одних людей общаться с другими, как язык, как мысль — обойдет любые правила и законы.

Однако, можно привести определенные рекомендации, которые следует соблюдать, во всяком случае, начинающим дизайнерам, до тех пор, пока они не почувствуют в себе силу и уверенность сочинять собственные правила и рекомендации.

#### *Правила шрифтового оформления:*

- **1.** Шрифты с засечками читаются легче, чем гротески (шрифты без засечек);
- **2.** Для основного текста не рекомендуется использовать прописные буквы.
- **3.** Шрифтовой контраст можно создать посредством: размера шрифта, толщины шрифта, начертания, формы, направления и цвета.

#### *Правила выбора цветовой гаммы.*

- **1.** Цветовая гамма должна состоять не более чем из двухтрех цветов.
- **2.** Существуют не сочетаемые комбинации цветов.
- **3.** Черный цвет имеет негативный (мрачный) подтекст.

**4.** Белый текст на черном фоне читается плохо (инверсия плохо читается).

#### *Правила общей композиции.*

- **1.** На полосе не должно быть больше семи значимых объектов, так как человек не в состоянии запомнить за один раз более семи пунктов чего-либо.
- **2.** Логотип на полосе должен располагаться справа внизу (слева наверху и т. д.).
- **3.** Логотип должен быть простой и лаконичной формы.
- **4.** Дизайн должен быть простым, а текст коротким.
- **5.** Изображения домашних животных, детей, женщин и т.д. являются положительными образами.
- **6.** Крупные объекты в составе любой композиции смотрятся довольно неважно. Аршинные буквы в заголовках, кнопки навигации высотой в 40 пикселей, верстка в одну колонку шириной в 600 точек, разделитель одного цвета, растянутый на весь экран все это придает дизайну непрофессиональный вид.

Не стоит забывать, что на каждое подобное утверждение есть сотни примеров, доказывающих обратное. Поэтому приведенные утверждения нельзя назвать общими и универсальными правилами дизайна, они верны лишь в определенных случаях.

#### **Рекомендации по дизайну презентации**

Чтобы презентация хорошо воспринималась слушателями и не вызывала отрицательных эмоций (подсознательных или вполне осознанных), необходимо соблюдать правила ее оформления.

Презентация предполагает сочетание информации различных типов: текста, графических изображений, музыкальных и звуковых эффектов, анимации и видеофрагментов. Поэтому необходимо учитывать специфику комбинирования фрагментов информации различных типов. Кроме того, оформление и демонстрация каждого из перечисленных типов информации также подчиняется определенным правилам. Так, например, для текстовой информации важен выбор шрифта, для графической — яркость и насыщенность цвета, для наилучшего их совместного восприятия необходимо оптимальное взаиморасположение на слайде.

Рассмотрим рекомендации по оформлению и представлению на экране материалов различного вида.

#### *Текстовая информация*

- размер шрифта: 24–54 пункта (заголовок),  $18-36$ пунктов (обычный текст);
- цвет шрифта и цвет фона должны контрастировать (текст должен хорошо читаться), но не резать глаза;
- тип шрифта: для основного текста гладкий шрифт без засечек (Arial, Tahoma, Verdana), для заголовка можно использовать декоративный шрифт, если он хорошо читаем;
- курсив, подчеркивание, жирный шрифт, прописные буквы рекомендуется использовать только для смыслового выделения фрагмента текста.

## *Графическая информация*

- рисунки, фотографии, диаграммы призваны дополнить текстовую информацию или передать ее в более наглядном виде;
- желательно избегать в презентации рисунков, не несущих смысловой нагрузки, если они не являются частью стилевого оформления;
- цвет графических изображений не должен резко контрастировать с общим стилевым оформлением слайда;
- иллюстрации рекомендуется сопровождать пояснительным текстом;
- если графическое изображение используется в качестве фона, то текст на этом фоне должен быть хорошо читаем.

#### *Анимация*

Анимационные эффекты используются для привлечения внимания слушателей или для демонстрации динамики развития какого-либо процесса. В этих случаях использование анимации оправдано, но не стоит чрезмерно насыщать презентацию такими эффектами, иначе это вызовет негативную реакцию аудитории.

#### *Звук*

- звуковое сопровождение должно отражать суть или подчеркивать особенность темы слайда, презентации;
- необходимо выбрать оптимальную громкость, чтобы звук был слышен всем слушателям, но не был оглушительным;
- если это фоновая музыка, то она должна не отвлекать внимание слушателей и не заглушать слова докладчика. Чтобы все материалы слайда воспринимались целостно, и не возникало диссонанса между отдельными его фрагментами, необходимо учитывать общие правила оформления презентации.

#### *Единое стилевое оформление*

- стиль может включать: определенный шрифт (гарнитура и цвет), цвет фона или фоновый рисунок, декоративный элемент небольшого размера и др.;
- не рекомендуется использовать в стилевом оформлении презентации более 3 цветов и более 3 типов шрифта;
- оформление слайда не должно отвлекать внимание слушателей от его содержательной части;
- все слайды презентации должны быть выдержаны в одном стиле

## *Содержание и расположение информационных блоков на слайде*

- информационных блоков не должно быть слишком много (3-6);
- рекомендуемый размер одного информационного блока — не более 1/2 размера слайда;
- желательно присутствие на странице блоков с разнотипной информацией (текст, графики, диаграммы, таблицы, рисунки), дополняющей друг друга;
- ключевые слова в информационном блоке необходимо выделить;
- информационные блоки лучше располагать горизонтально, связанные по смыслу блоки — слева направо;
- наиболее важную информацию следует поместить в центр слайда;
- логика предъявления информации на слайдах и в презентации должна соответствовать логике ее изложения.

Помимо правильного расположения текстовых блоков, нужно не забывать и об их содержании тексте. В нем ни в коем случае не должно содержаться орфографических ошибок. Также следует учитывать *общие правила оформления текста.*

После создания презентации и ее оформления, необходимо отрепетировать ее показ и свое выступление, проверить, как будет выглядеть презентация в целом (на экране компьютера или проекционном экране), насколько скоро и адекватно она воспринимается из разных мест аудитории, при разном освещении, шумовом сопровождении, в обстановке, максимально приближенной к реальным условиям выступления.

# **ОСНОВНЫЕ ПРАВИЛА ВЫСТУПЛЕНИЯ**

Презентация состоит из двух частей: демонстрация слайдов и сопровождение их тестом. Хотя выступление и является единством слайдов и речи, все же первичен выступающий, а не его слайды. Функция слайдов поддержка выступления, а не наоборот.

Нарушение этого принципа вкупе с уже разобранным и осужденным преобладанием текста обычно приводит к весьма плачевным последствиям: презентер вместо выступления просто зачитывает текст на слайдах. Таких ораторов слушатели не уважают, текст они могут и сами прочитать, если нужно.

## **Правило 1.** *Стройте выступление на аргументах, а не на слайдах*

Если презентация сделана правильно и текст хорошо сбалансирован другими визуальными элементами, то все равно не следует вести свою аудиторию по презентации, как экскурсовод туристов: "посмотрите налево, посмотрите направо". Презентер должен вести аудиторию не от слайда к слайду, а от тезиса к аргументу, от аргумента к примеру, от вывода к выводу. **Нельзя говорить** *"перейдем на слайд 7"*, **надо** - *"как* 

*именно мы решаем эту проблему, рассказывается на слайде 7"*. **Нельзя говорить** *"посмотрите на* 

## *следующий слайд"*, **надо** *"и что же из этого следует?" А вот что!*

#### **Правило 2.** *Готовьтесь к выступлению*

Стоит напомнить, что выступление должно быть подготовлено, прорепетировано и даже отхронометрировано. Большинство выступающих этим простым правилом пренебрегает, а вот аудитория замечает сразу. Готовиться только в последнюю ночь привычка студента. Впрочем, недостаточность предварительной подготовки мало кто умеет компенсировать другим важным качеством искренностью и импровизацией.

## **Правило 3.** *Помните, что аудитория - это живые люди*

В практике презентационного дела очень редко приходится видеть людей, по которым заметно, что они воспринимают свою аудиторию не как функции, а как живых людей. И это крайне ошибочная стратегия. Понимание и принятие вашей точки зрения достигается не на уровне "правильно-неправильно", а на уровне "согласен-не согласен". За те средние 20 минут, что отводятся на презентацию, презентер должен заставить слушателей поверить ему. Если он не смог понравиться, аудитории, то потратил зря и эти 20 минут, и все время, на которое готовилось выступление.

#### **Правило 4.** *Верьте в то, что говорите*

Как бы складно ни была написана ваша речь - она не тронет никого, если вы прочтете ее, как диктор ТВ. Ключик к сердцам очень прост: дайте аудитории почувствовать в вас человека - и она потянется к вам. Вам необходимо верить в то, что говорите - только в этом случае вам поверят. В вашем голосе должна быть слышна убежденность, а еще лучше - святая вера в то, что вы сами делаете. Хотя бы на время выступления, но вы должны верить!

#### **Правило 5.** *Позволяйте себе эмоции*

Подлинные эмоции нельзя запрограммировать.

Сказанное от души точное словцо электризует аудиторию.

### **Правило 6.** *Готовьте презентацию с тройным запасом прочности*

Нигде так, как в презентациях, не проявляется закон Мэрфи "если неприятность может случиться, то она непременно случится". Ноутбуки падают, аккумуляторные батареи садятся, проекторы не включаются, а слайды не распечатываются - и все это, как обычно, в самый последний момент. Поэтому презентации следует готовить с тройным запасом прочности. Профессионал узнается по тому, что он прибывает на встречу с запасом времени, достаточным для того, чтобы убедиться, что все работает как часы.

Накладки, конечно же, случаются, но главное, чтобы они не заставали вас врасплох.

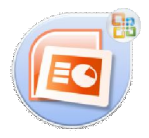

## **ПРАВИЛА КОМПЬЮТЕРНОГО НАБОРА ТЕКСТА**

При компьютерном наборе текста необходимо соблюдать определенные правила. Это позволит получить тексты, близкие по оформлению к оригиналмакетам, используемым при издании книг. Кроме того, правильно оформленные и структурированные тексты легче перенести с одной платформы на другую (т.е. прочитать в другой операционной системе) или опубликовать в глобальной сети Internet.

#### *Общие правила оформления текста*

**1.** Точка в конце заголовка и подзаголовках, выключенных отдельной строкой, не ставится. Если заголовок состоит из нескольких предложений, то точка не ставится после последнего из них. Порядковый номер всех видов заголовков, набираемый в одной строке с текстом, должен быть отделен пробелом независимо от того, есть ли после номера точка.

**2.** Точка не ставится в конце подрисуночной подписи, в заголовке таблицы и внутри нее. При отделении десятичных долей от целых чисел лучше ставить запятую (0,158), а не точку (0.158).

**3.** Перед знаком препинания пробел не ставится (исключение составляют открывающиеся парные знаки, например, скобки, кавычки). После знака препинания пробел обязателен (если этот знак не стоит в конце абзаца). Тире выделяется пробелами с двух сторон. Дефис пробелами не выделяется.

**4.** Числительные порядковые и количественные выражаются в простом тексте словами (обычно, однозначные при наличии сокращенных наименований), цифрами (многозначные и при наличии сокращенных обозначений) и смешанным способом (после десятков тысяч часто применяются выражения типа 25 тыс.), числительные в косвенных падежах набирают с так называемыми наращениями (6-го). В наборе встречаются арабские и римские цифры.

**5.** Индексы и показатели между собой и от предшествующих и последующих элементов набора не должны быть разделены пробелом (H2O, м $^3$ /c)

**6.** Нельзя набирать в разных строках фамилии и инициалы, к ним относящиеся, а также отделять один инициал от другого.

**7.** Не следует оставлять в конце строки предлоги и союзы (из одной-трех букв), начинающие предложение, а также однобуквенные союзы и предлоги в середине предложений.

**8.** Последняя строка в абзаце не должна быть слишком короткой. Надо стараться избегать оставления в строке или переноса двух букв. Текст концевой строки должен быть в 1,5-2 раза больше размера абзацного отступа, т.е. содержать не менее 5-7 букв. Если этого не

получается, необходимо вогнать остаток текста в предыдущие строки или выгнать из них часть текста. Это правило не относится к концевым строкам в математических рассуждениях, когда текст может быть совсем коротким, например "и", "или" и т.п.

9. Знаки процента (%) применяют только с относящимися к ним числами, от которых они не отделяются.

**10.** Знаки градуса (°), минуты ('), секунды ('') от предыдущих чисел не должны быть отделены пробелом, а от последующих чисел должны быть отделены пробелом (10° 15').

**11.** Формулы в текстовых строках набора научнотехнических текстов должны быть отделены от текста на пробел или на двойной пробел. Формулы, следующие в текстовой строке одна за другой, должны быть отделены друг от друга удвоенными пробелами.

**12.** Знаки номера (№) и параграфа (§) применяют только с относящимися к ним числами и отделяются пробелом от них и от остального текста с двух сторон. Сдвоенные знаки набираются вплотную друг к другу. Если к знаку относится несколько чисел, то между собой они отделяются пробелами. Нельзя в разных строках набирать знаки и относящиеся к ним цифры.

**13.** В русском языке различают следующие виды сокращений: буквенная аббревиатура — сокращенное

слово, составленное из первых букв слов, входящих в полное название (СССР, НДР, РФ, вуз); сложносокращенные слова, составленные из частей сокращенных слов (колхоз) или усеченных и полных слов (Моссовет), и графические сокращения по начальным буквам (г. — год), по частям слов (см. смотри), по характерным буквам (млрд — миллиард), а также по начальным и конечным буквам (ф-ка фабрика). Кроме того, в текстах применяют буквенные обозначения единиц физических величин. Все буквенные аббревиатуры набирают прямым шрифтом без точек и без разбивки между буквами, сложносокращенные слова и графические сокращения набирают как обычный текст. В выделенных шрифтами текстах все эти сокращения набирают тем же, выделительным шрифтом.

## *Специфические требования при компьютерном наборе текста*

**1.** При наборе текста одного абзаца клавиша «Перевод строки» («Enter») нажимается только в конце этого абзаца.

**2.** Между словами нужно ставить ровно один пробел. Равномерное распределение слов в строке текстовым процессором выполняется автоматически. Абзацный отступ (красную строку) устанавливать с помощью пробелов запрещено; для этого используются

возможности текстового процессора (например, можно использовать бегунки на горизонтальной полосе прокрутки или или табулятор). Знак неразрывный пробел (**Вставка → Символ, вкладка Специальные знаки** или комбинация клавиш **CTRL+SHIFT+пробел**) препятствует символам, между которыми он поставлен, располагаться на разных строчках, и сохраняется фиксированным при любом выравнивании абзаца (не может увеличиваться, в отличие от обычного пробела).

**3.** Выделением называют особое оформление отдельных слов или частей текста, которое подчеркивает их значение. Все виды выделений делят на три группы:

шрифтовые выделения, выполняемые путем **The Co** замены характера или начертания шрифта, — набор курсивом, полужирным, жирным, полужирным курсивом, прописными или капительными буквами, шрифтами другого кегля или даже другой гарнитуры;

нешрифтовые выделения, выполняемые путем изменения расстояний между буквами (набор вразрядку) или между строками набора (дополнительные отбивки отдельных строк), изменения формата набора (набор «в красную строку», набор с одно- или двусторонними втяжками), подчеркивания

текста тонкими или полужирными линейками или заключения отдельных частей текста в рамки и т. п.;

4. комбинированные выделения, выполняемые одновременно двумя способами, например, набор полужирным вразрядку, набор полужирным шрифтом увеличенного кегля с выключкой в «красную строку» и дополнительными отбивками, набор курсивом с заключением текста в рамку и т. п. Шрифтовые выделения (курсивом, полужирным, жирным) должны быть выполнены шрифтами той же гарнитуры и кегля, что и основной текст. Знаки препинания, следующие за выделенной частью текста, должны быть набраны шрифтом основного текста.

**4.** В текстовом наборе абзацные отступы должны быть строго одинаковыми во всем документе, независимо от кегля набора отдельных частей текста.

**5.** Знак тире, или длинное тире, может быть набрано с помощью одновременного нажатия комбинации клавиш **CTRL+SHIFT+серый минус** (серый минус располагается на цифровой клавиатуре, справа) или **Вставка → Символ, вкладка Специальные знаки**.

#### **Список используемых источников:**

- **1.** http://soob.ru/n/2001/11/practice/pract4/
- **2.** http://www.rostov-gorod.ru/?ID=14632
- **3.** http://putidohoda.ru/podgotovka-prezentatsii-pravilasozdaniya-prezentatsii-v-powerpoint/
- **4.** http://comp-science.narod.ru/pr\_prez.htm

## Основные правила создания презентации

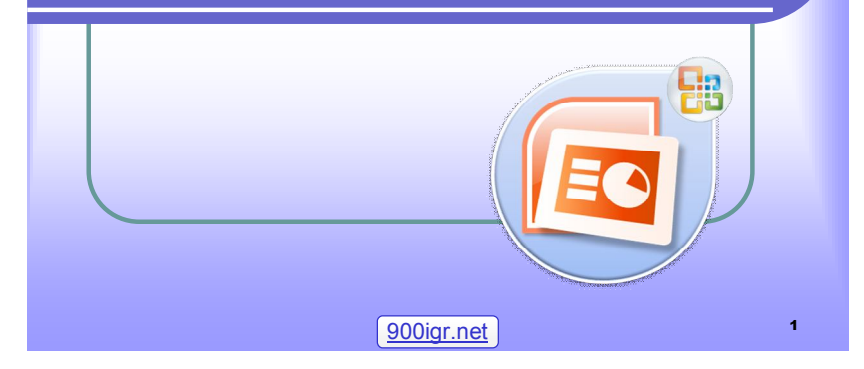

## Разработка презентации в **PowerPoint**

- Презентация = Presentation (англ.) = Представление (рус.)
- **Презентацией называется набор слайдов, содержащий информацию на определенную тему и сопровождаемый необходимыми комментариями.**
- Презентации могут включать в себя высококачественную графику и видеоизображения, анимацию, звуковое сопровождение, и все эти объекты можно связать анимационными эффектами.

## Этапы работы над презентацией

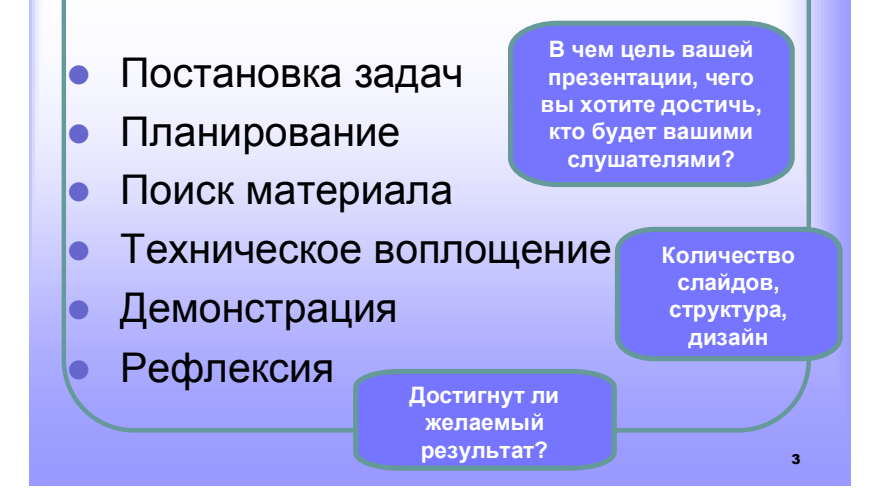

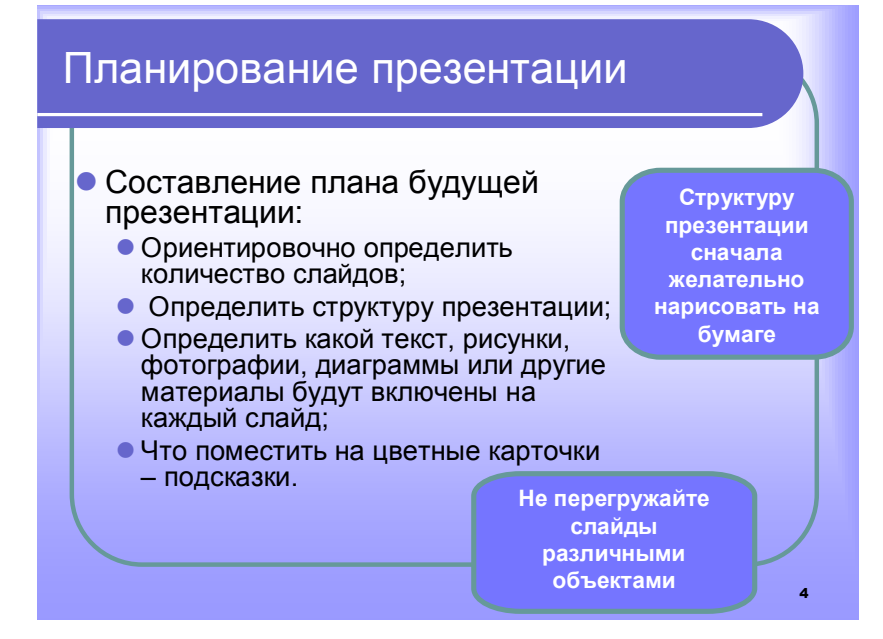

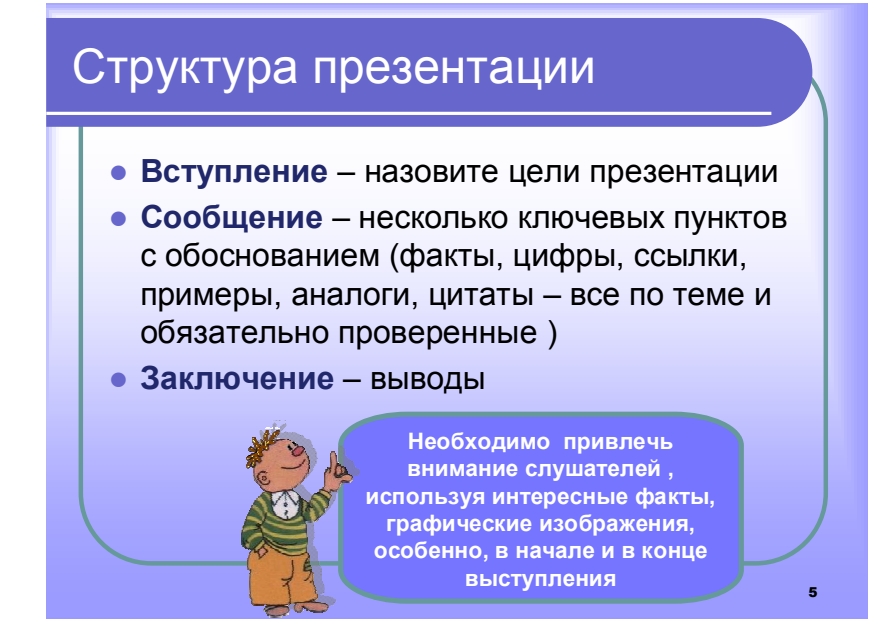

## Техническое воплощение:

- Дизайн
- Вставка объектов
- Навигация:
	- Линейная
	- разветвленная
- Демонстрация:
	- автоматический
	- управляемый показ

**Одна из основных ошибок при создании презентаций состоит в большом количестве информации на экране. Аудитория будет отвлекаться на чтение текста, а не слушать докладчика.**

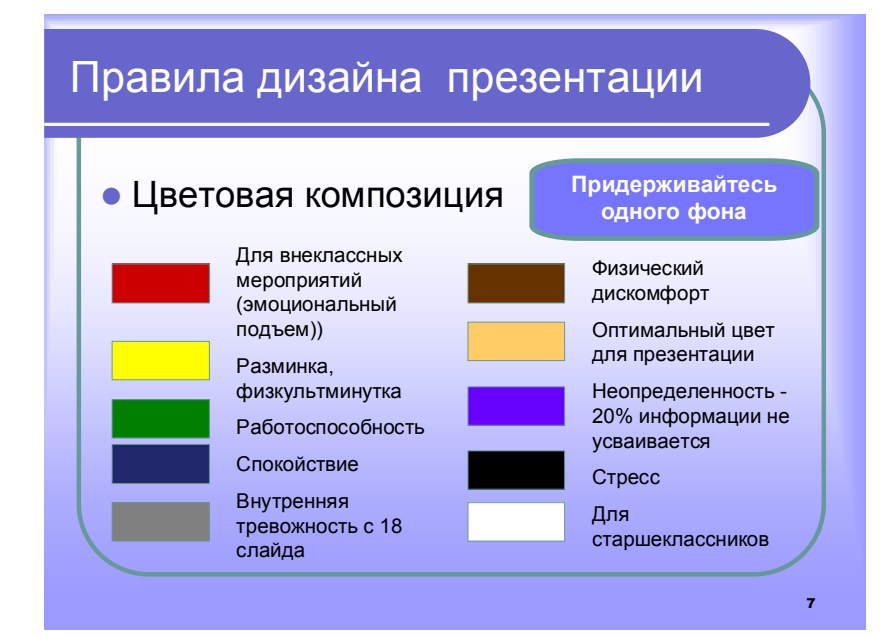

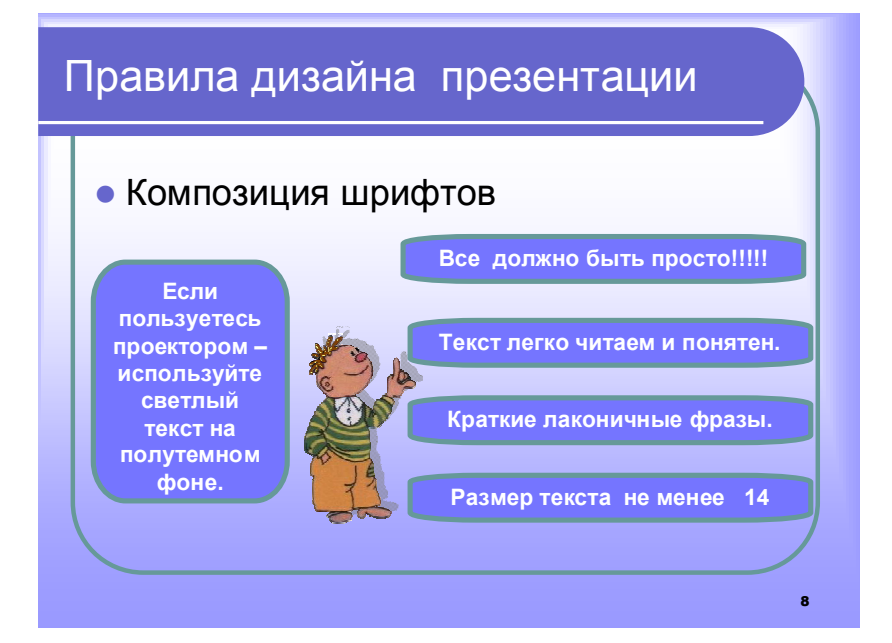

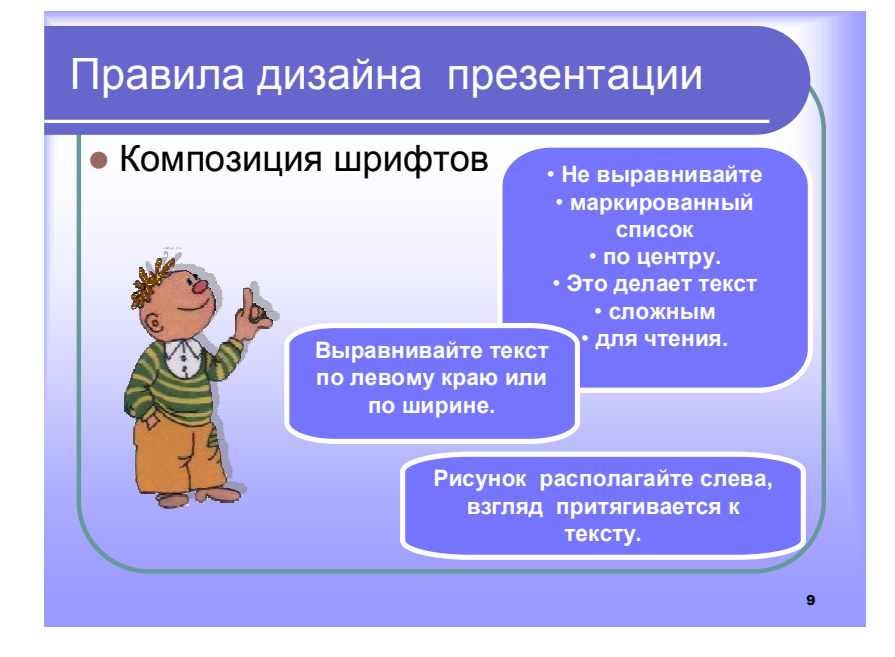

## Правила дизайна презентации

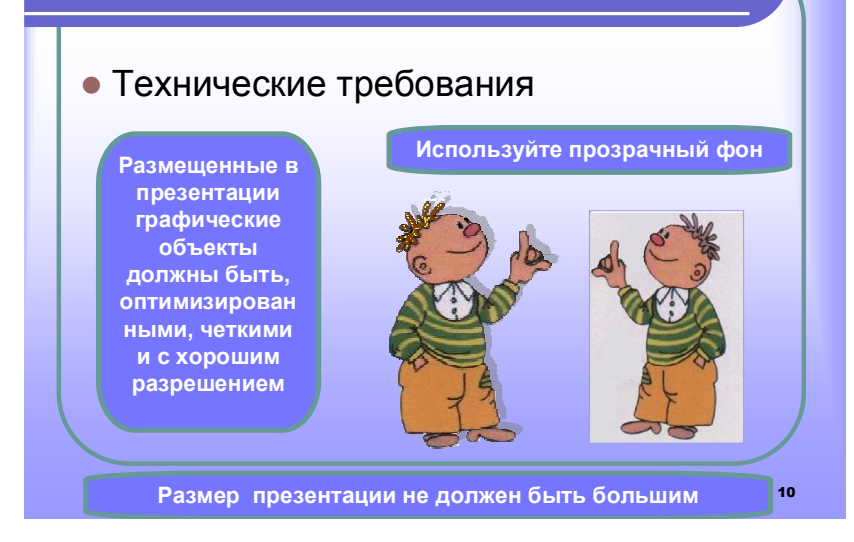

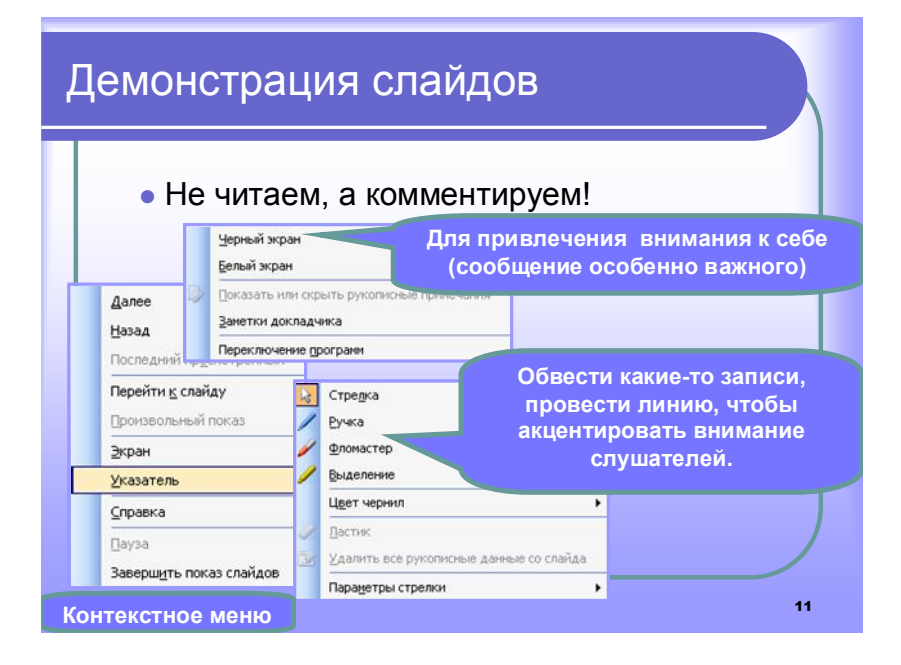

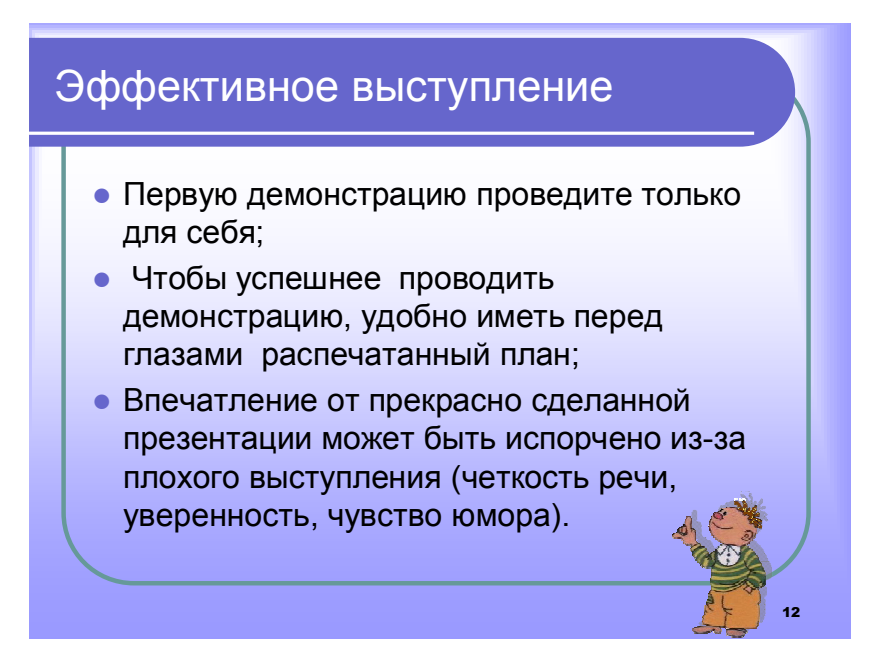